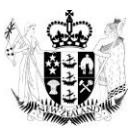

# **AP E-cert Guide for dairy users:**

# **Submitting Eligibility Documents and Eligibility Declarations**

For simplicity this document refers to Eligibility Documents (EDs). Some of you will be raising Eligibility Declarations (EDec) – everything within this document also applies to EDecs.

Also refer to:

- [Animal Products Notice: Official Assurances Specifications -](http://www.foodsafety.govt.nz/elibrary/industry/ap-notice-official-assurances-specifications-dairy-material-dairy-products.pdf) Dairy Material and Dairy Products (DAIRY OAS)
- AP E-cert Helpfiles (Main Menu, Help).

The information you need to enter into the ED submission form will depend on whether you are transferring product to another location or to an exporter, and also whether the product is "Part 3" or "Part 4". The possible scenarios are summarised in the table below.

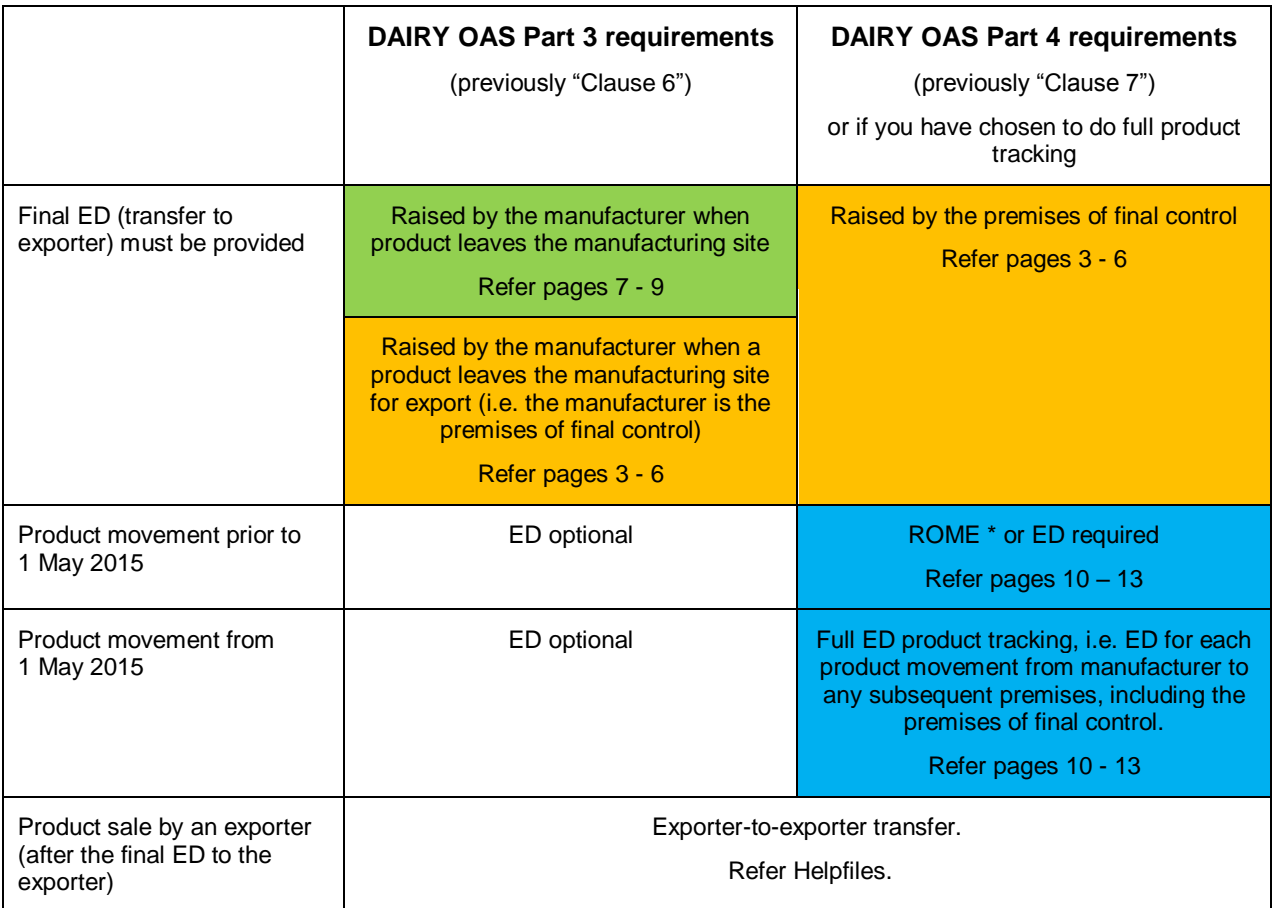

\* A copy of the ROME must be provided to the Consignee and be available to the Verifier (RA).

### **ED Approval**

Your verifier will approve your ED. Neither **ecert.admin@mpi.govt.nz** (E-cert Helpdesk) nor [dairycerts@mpi.govt.nz](mailto:dairycerts@mpi.govt.nz) (Dairy Cert Unit) can approve your ED.

AsureQuality contac[t ecertdairy@asurequality.com](mailto:ecertdairy@asurequality.com)

- 
- 

MPI Verification Services contact your local verifier [firstname.lastname@mpi.govt.nz](mailto:firstname.lastname@mpi.govt.nz) Eurofins contac[t Tony.Cox-Smith@eurofins.co.nz](mailto:Tony.Cox-Smith@eurofins.co.nz)

### **Foreign ingredient requirements**

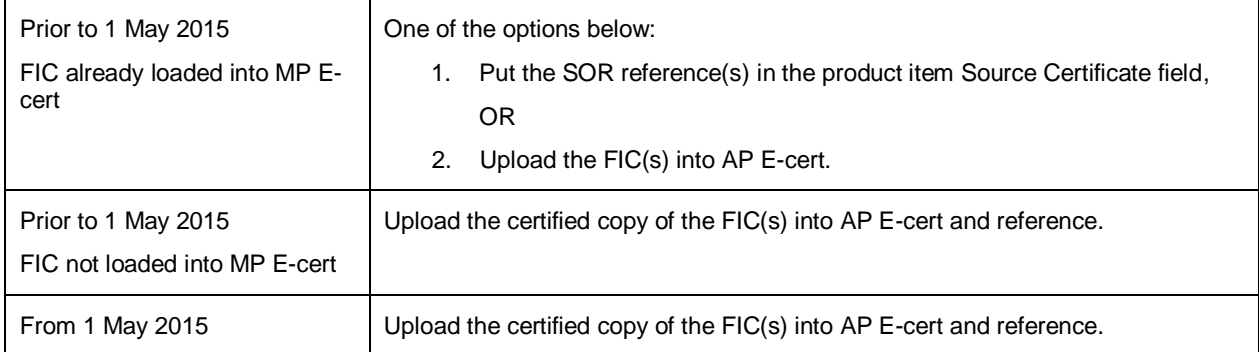

### **Dairy RMP versus ULI**

Whenever you enter a premises ID **always use the premises ULI**. Some premises have the same number for their ULI and RMP ID – and so there is no issue. If you want to change your RMP ID to match your ULI contact **approvals@mpi.govt.nz** (provided there is only one ULI for the RMP and no country listing against the RMP ID).

For "dual premises" (such as stores that handle both dairy and non-dairy animal products), make sure you select the correct consignor ID (ULI for dairy and RMP for non-dairy).

### **Mandatory, Optional and Required**

Mandatory data entry is indicated by shading and a red star  $\ast$ .

If you try to submit an ED without completing these fields, your submission will be rejected.

All other data entry is "optional" BUT in some situations, market eligibility and traceability requirements will mean that you have to enter information into an optional field.

For this reason, you need to be familiar with the DAIRY OAS, the Helpfiles, and the OMARs for each of the markets you select for an ED. These specify when policy or business needs require entry into an "optional" field.

### **Auto-approval**

If you have auto-approval permissions, this box will appear at the top of the ED submission form (see diagram above).

- Make sure the box is **ticked** if you are submitting an eligibility **declaration** (EDec) i.e. auto-approved eligibility document.
- Make sure the box is **un-ticked** if you are submitting an eligibility **document** (ED) i.e. to be approved by your verifier (or wish to raise an EDec for auto-approval at a later time).

### **Exporter to Exporter Transfer**

If the product is on-sold from one exporter to another, you can transfer the product unchanged to the second

exporter by using the Transfer option on an approved Final ED. Click <sup>3</sup> \* and select Transfer. Refer to the Helpfiles.

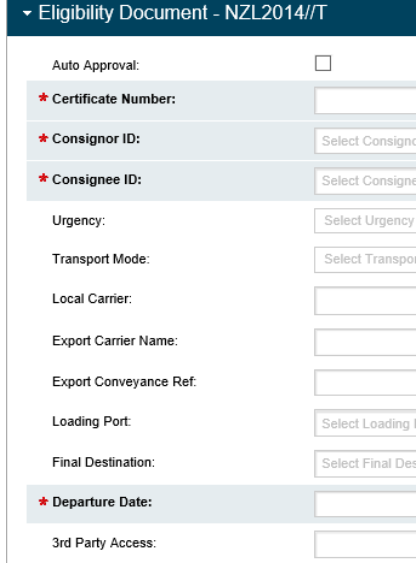

# **1. Final ED / EDec (Transfer to Exporter) – Part 4 (also Part 3 in some cases)**

The following information is for the **premises of final control**, and applies for:

- $\bullet$  Part 4 product in all cases
- Part 3 product where a company is choosing to do full product tracking
- Part 3 product where the manufacturer is also the premise of final control (i.e. product is departing directly from the premises of manufacture for export).

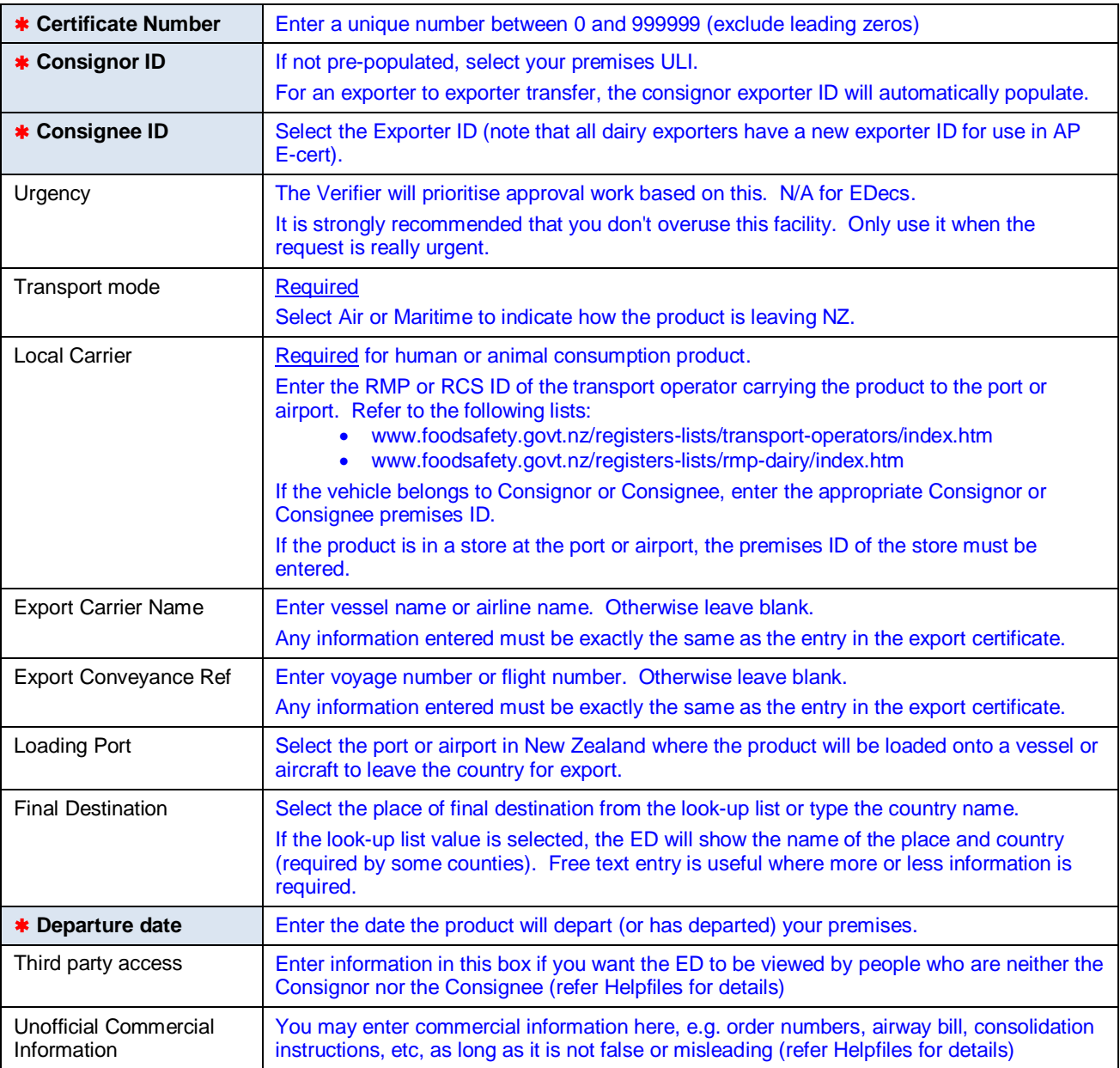

## **For each product item:**

**Product Details (main tab)**

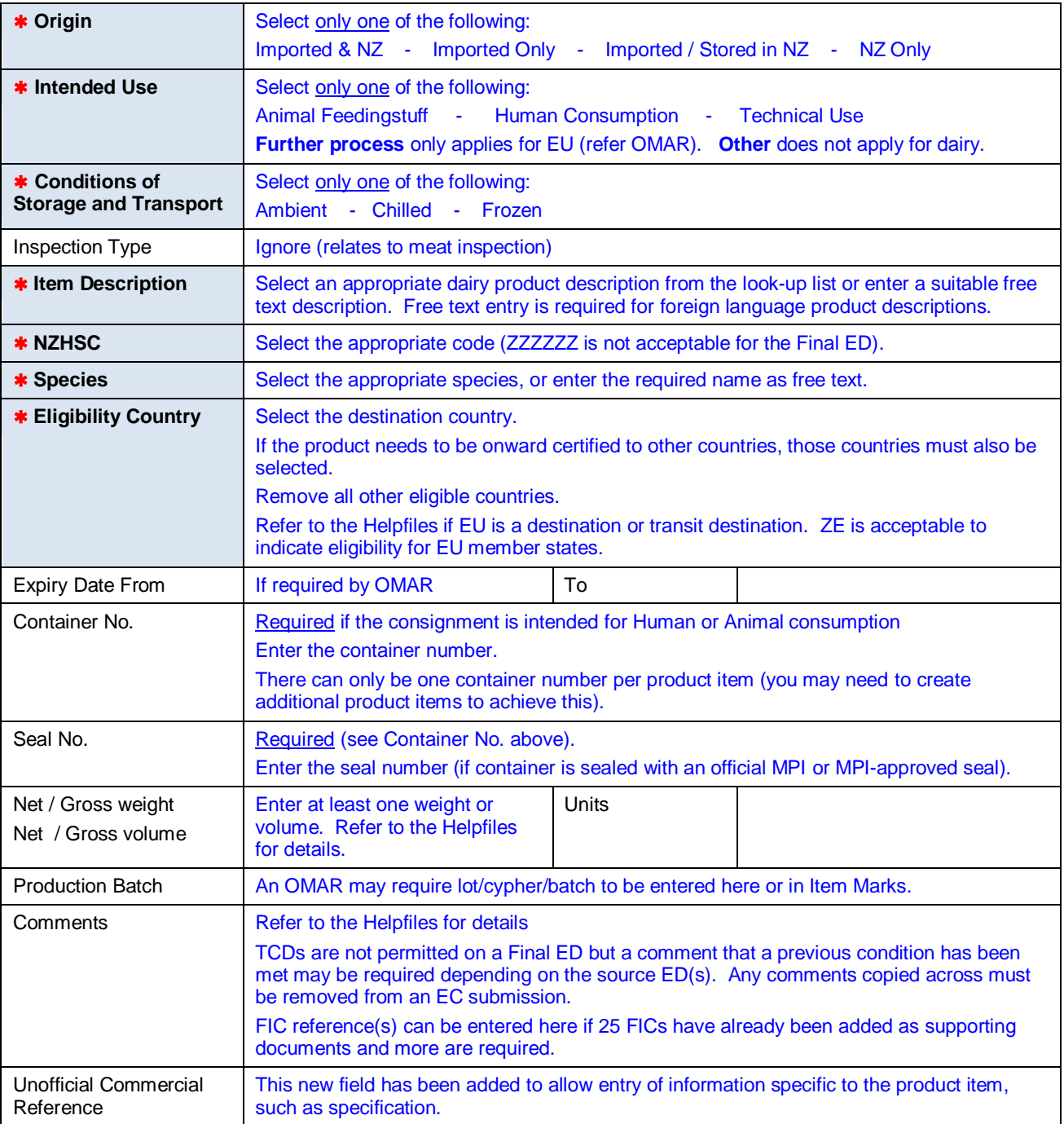

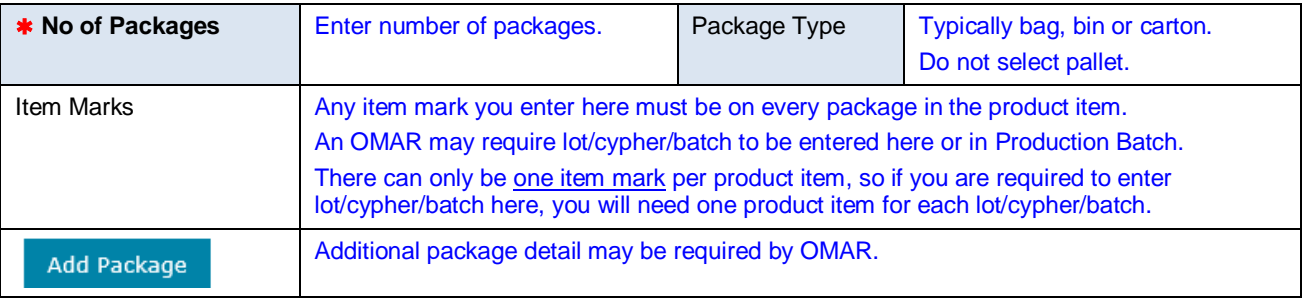

### **For each process of a product item:**

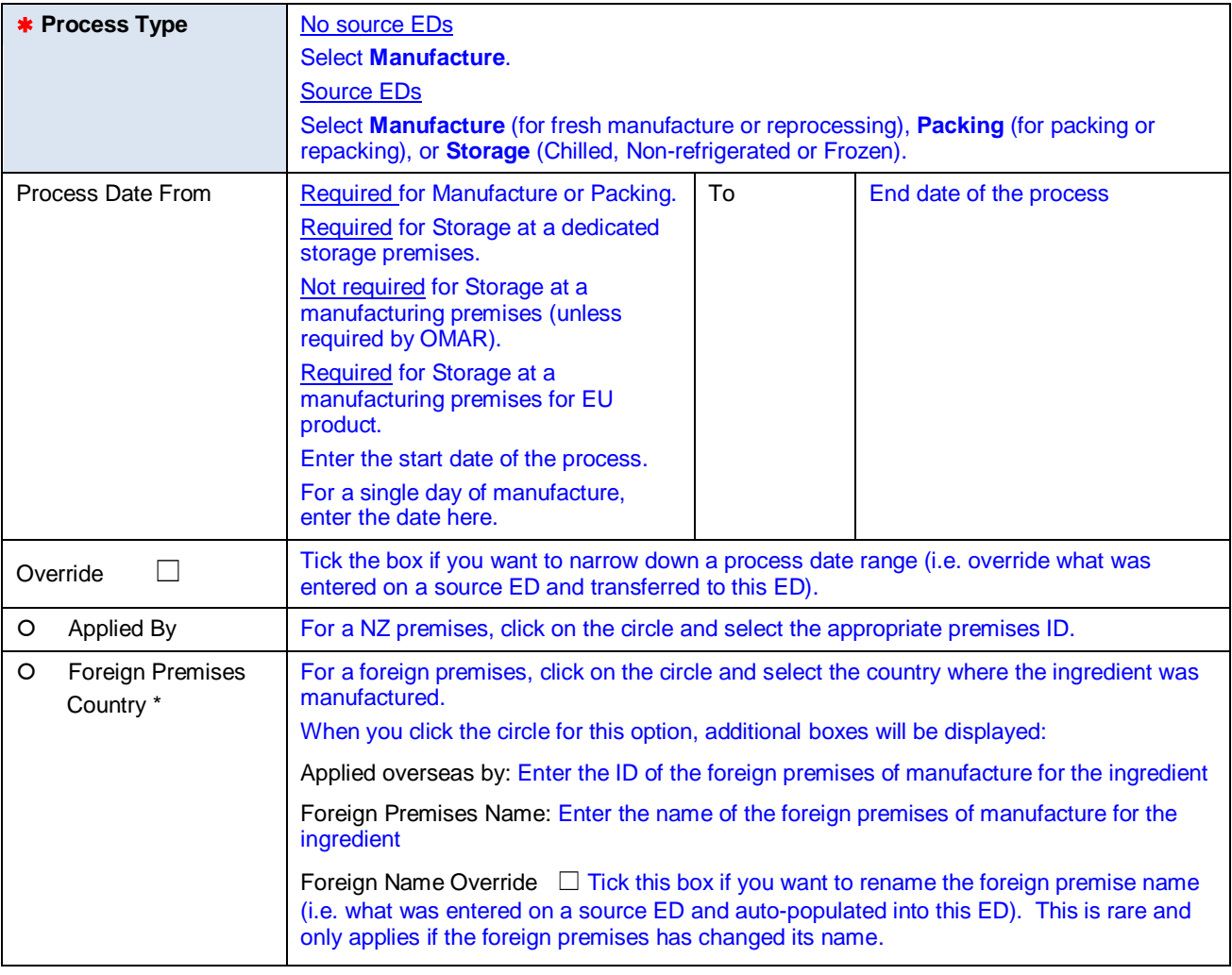

\* Currently optional but may become mandatory in the future.

### **Classifications (second tab)**

Usually OMAR driven. Currently not applicable for dairy products.

### **Product Sources and Supporting Documents (third tab)**

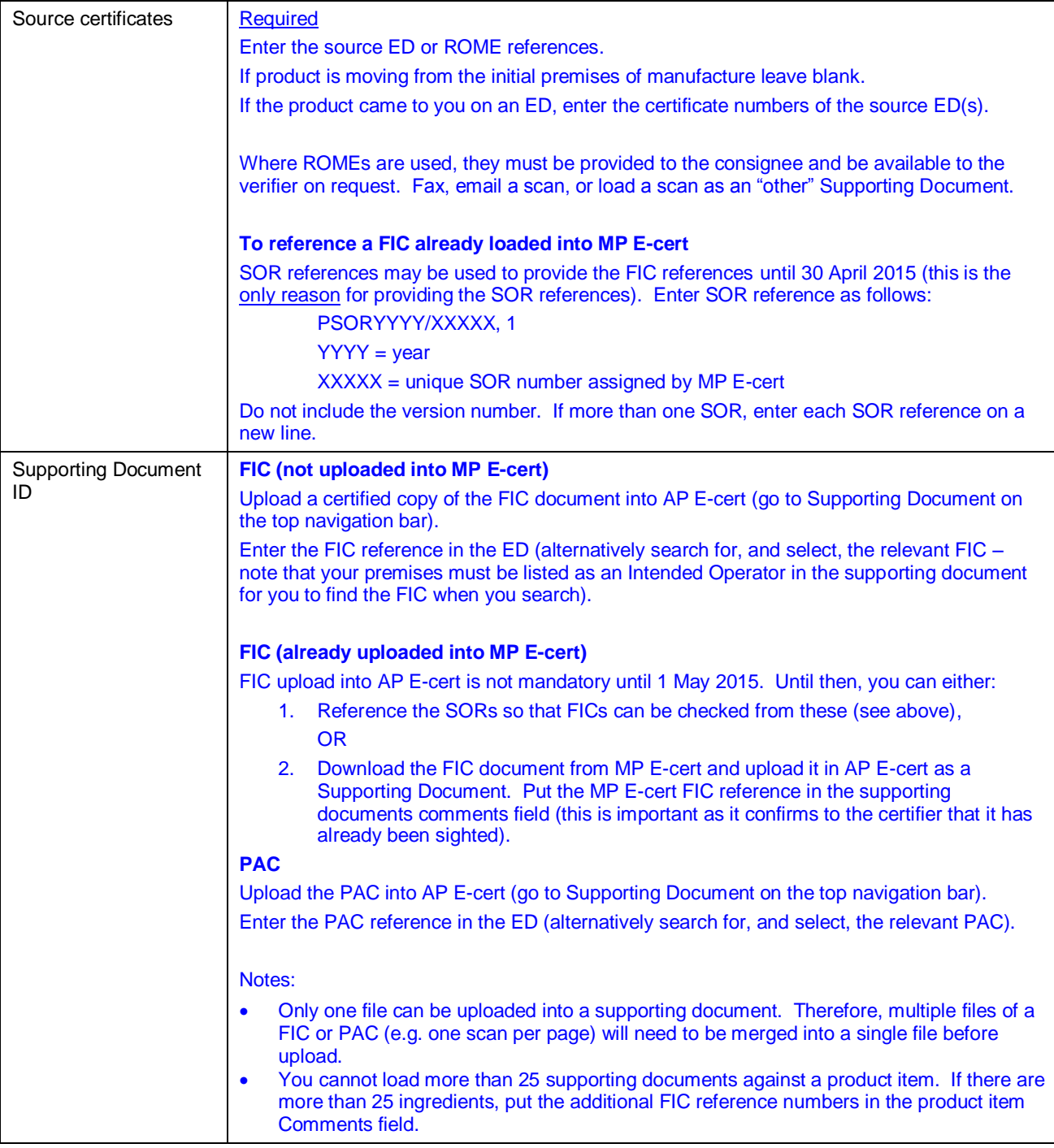

# **2. Final ED / EDec (Transfer to Exporter) – Part 3**

The following information is for the **premises of manufacture**, and applies for:

• Part 3 product – where the manufacturer is not the premise of final control (ie product is leaving or has already left the premises of manufacture).

In some cases, the manufacturer will not have access to information that is normally required in a Final ED (either because the manufacturer is not the exporter, or because the decision where to export has not yet been made). These right-hand is highlighted in green to indicate these fields.

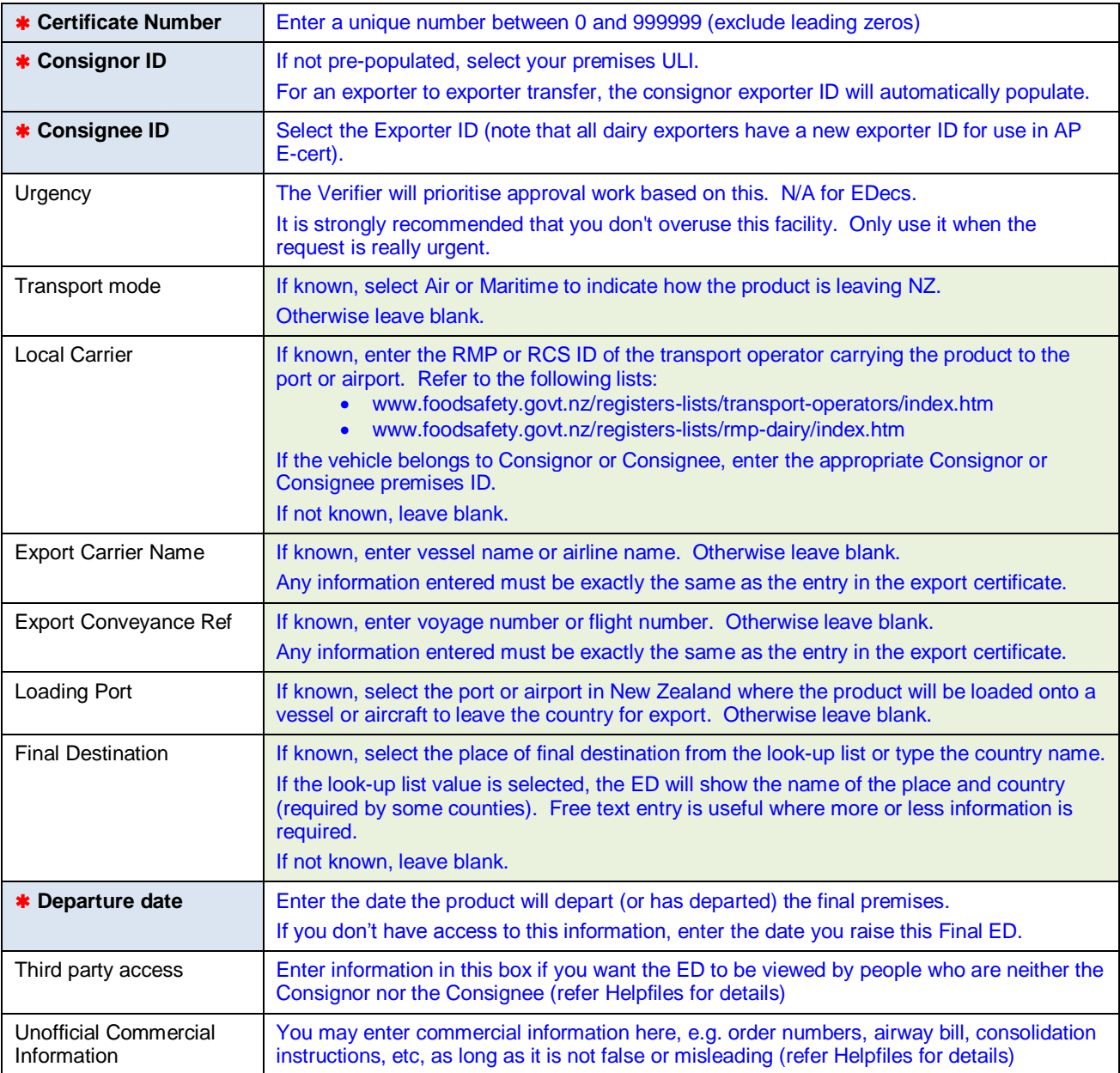

### **For each product item:**

**Product Details (main tab)**

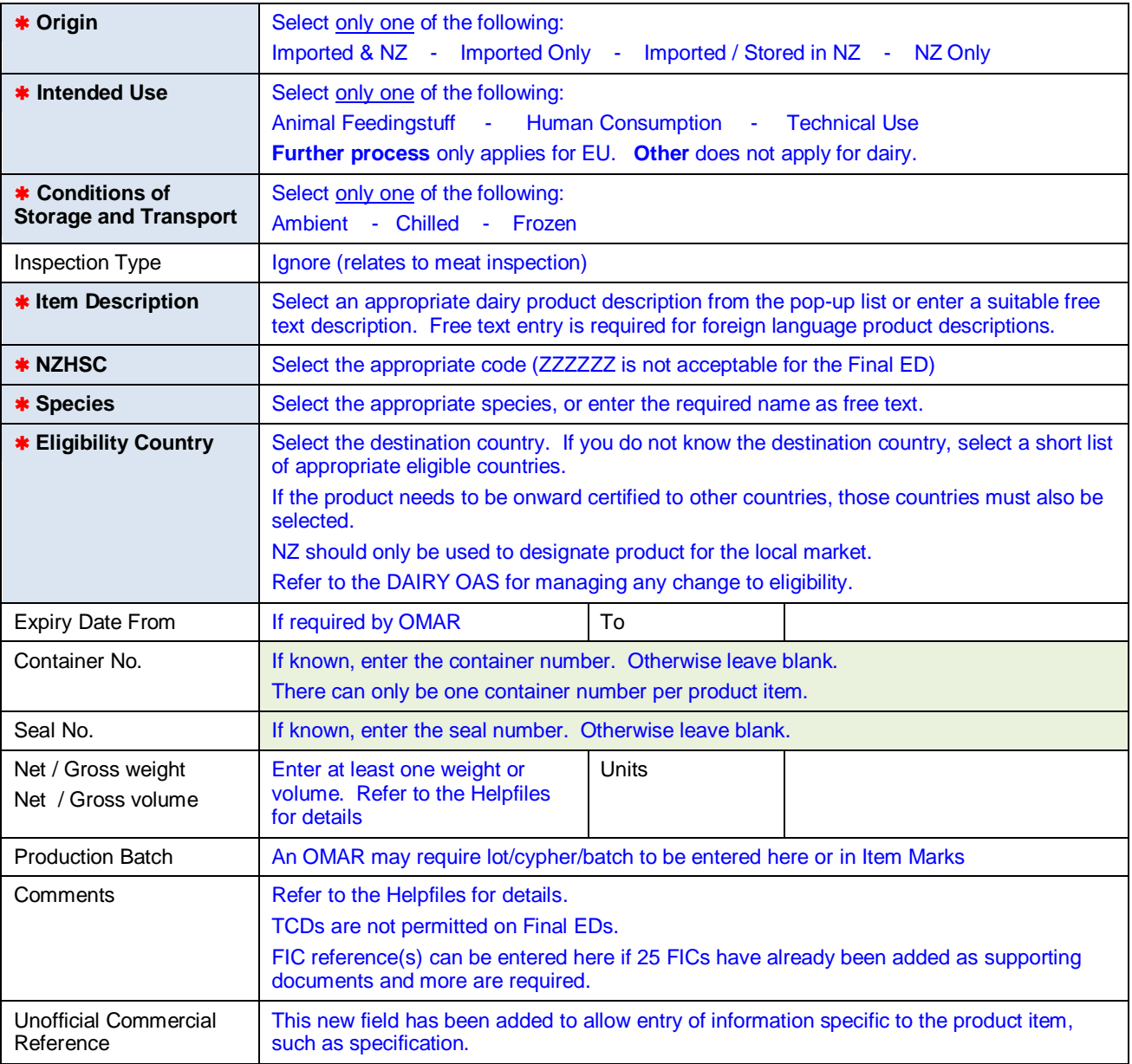

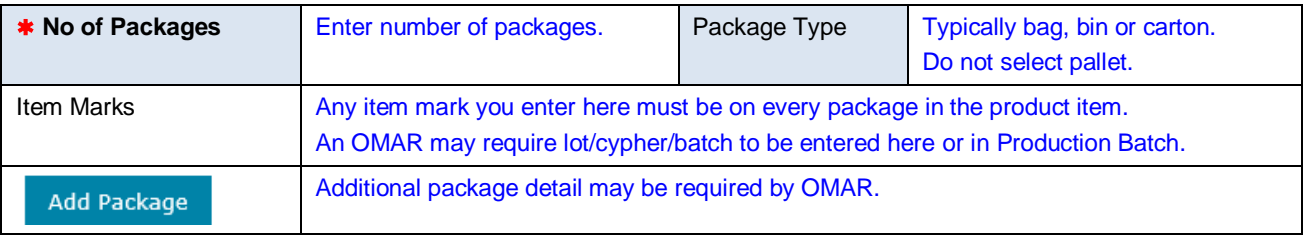

#### **For each process of a product item:**

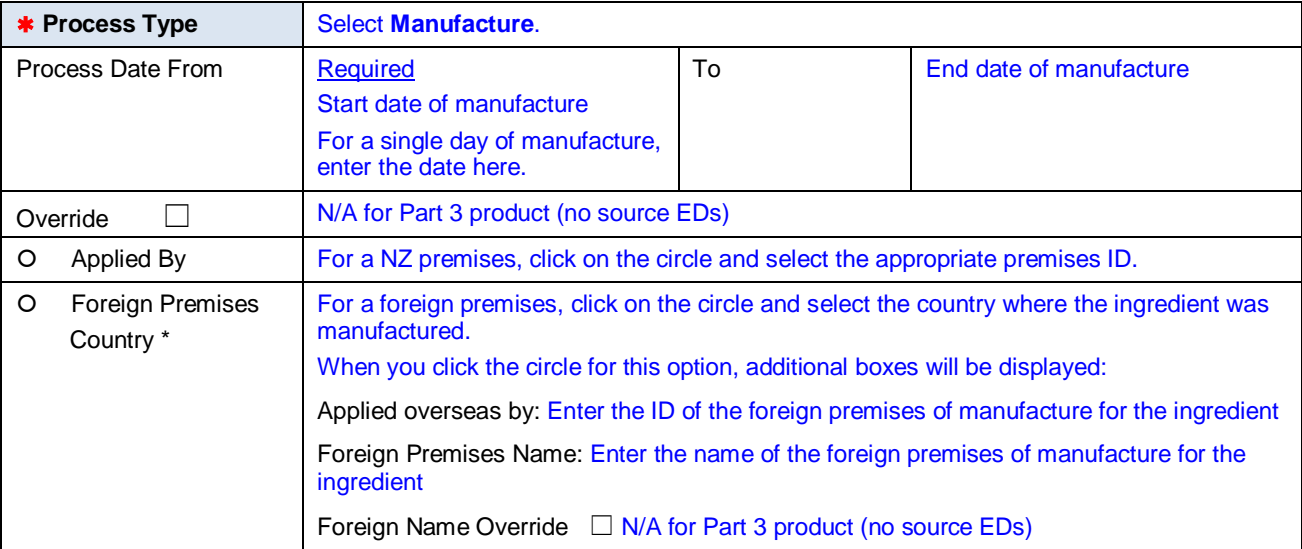

\* Currently optional but may become mandatory in the future.

### **Classifications (second tab)**

Usually OMAR driven. Currently not applicable for dairy products.

### **Product Sources and Supporting Documents (third tab)**

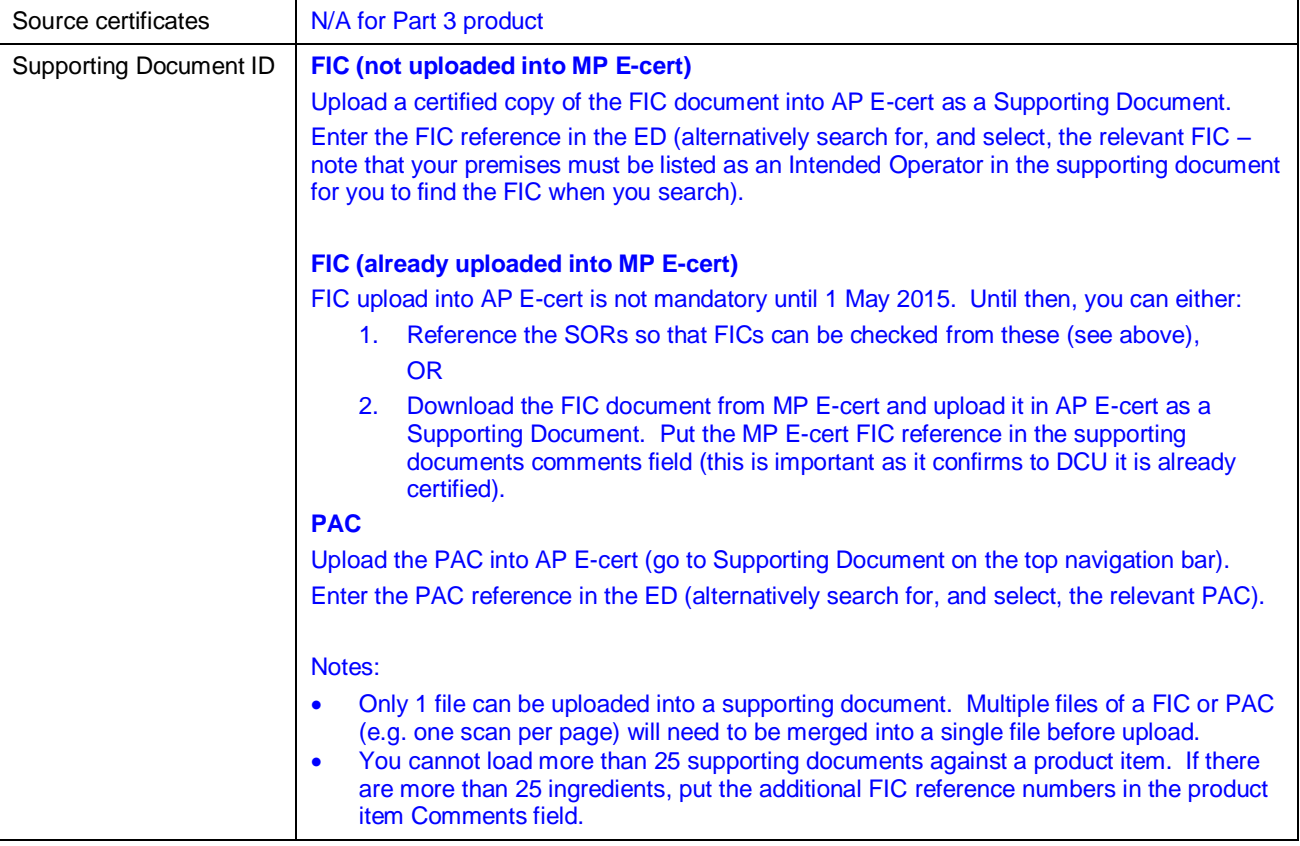

## **3. Transfer ED / EDec (product movement)**

The following information is for the **premises where the product is currently located**, and applies for:

- $\bullet$  Part 4 product in all cases
- Part 3 product where a company is choosing to do full product tracking.

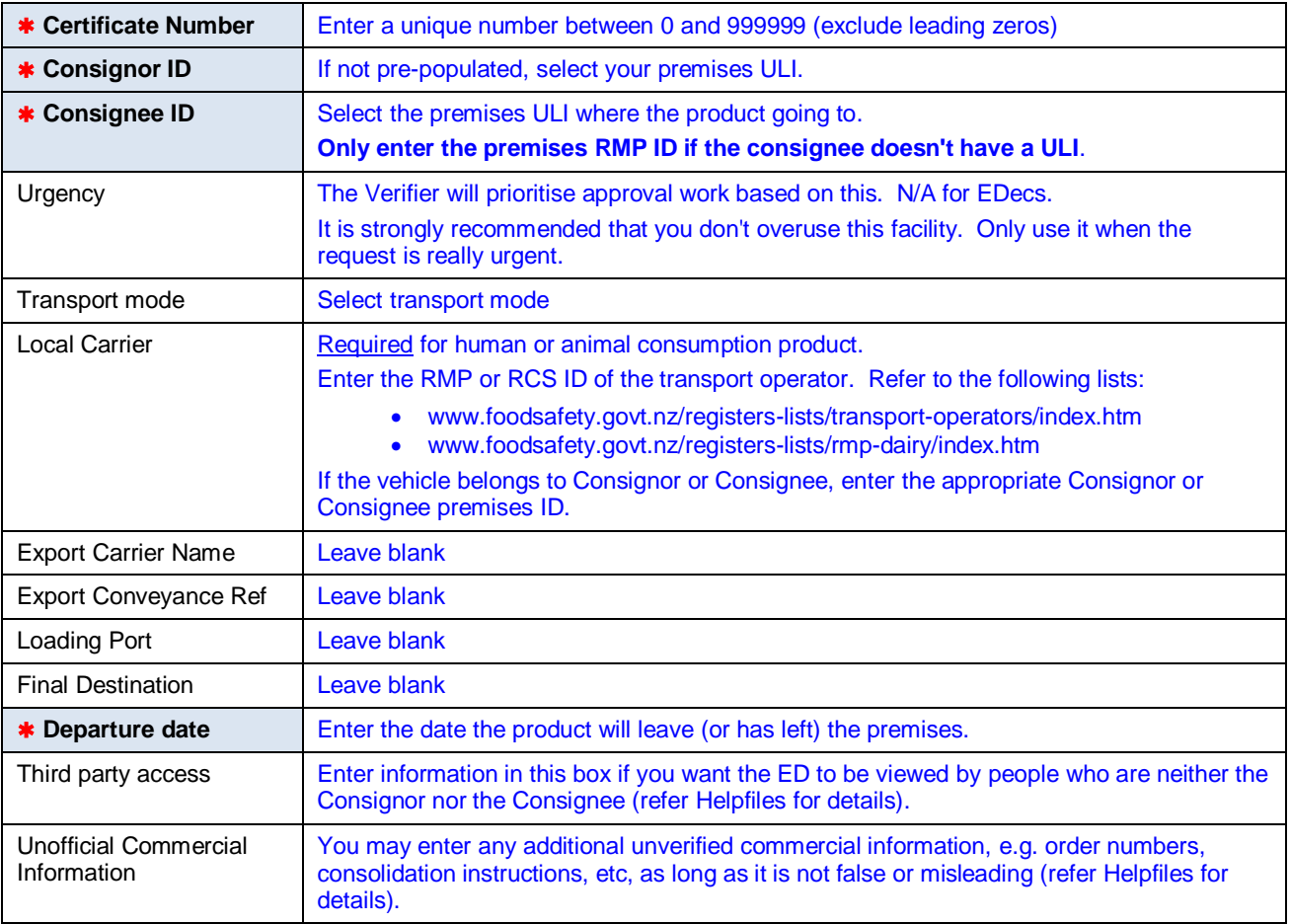

### **For each product item:**

**Product Details (main tab)**

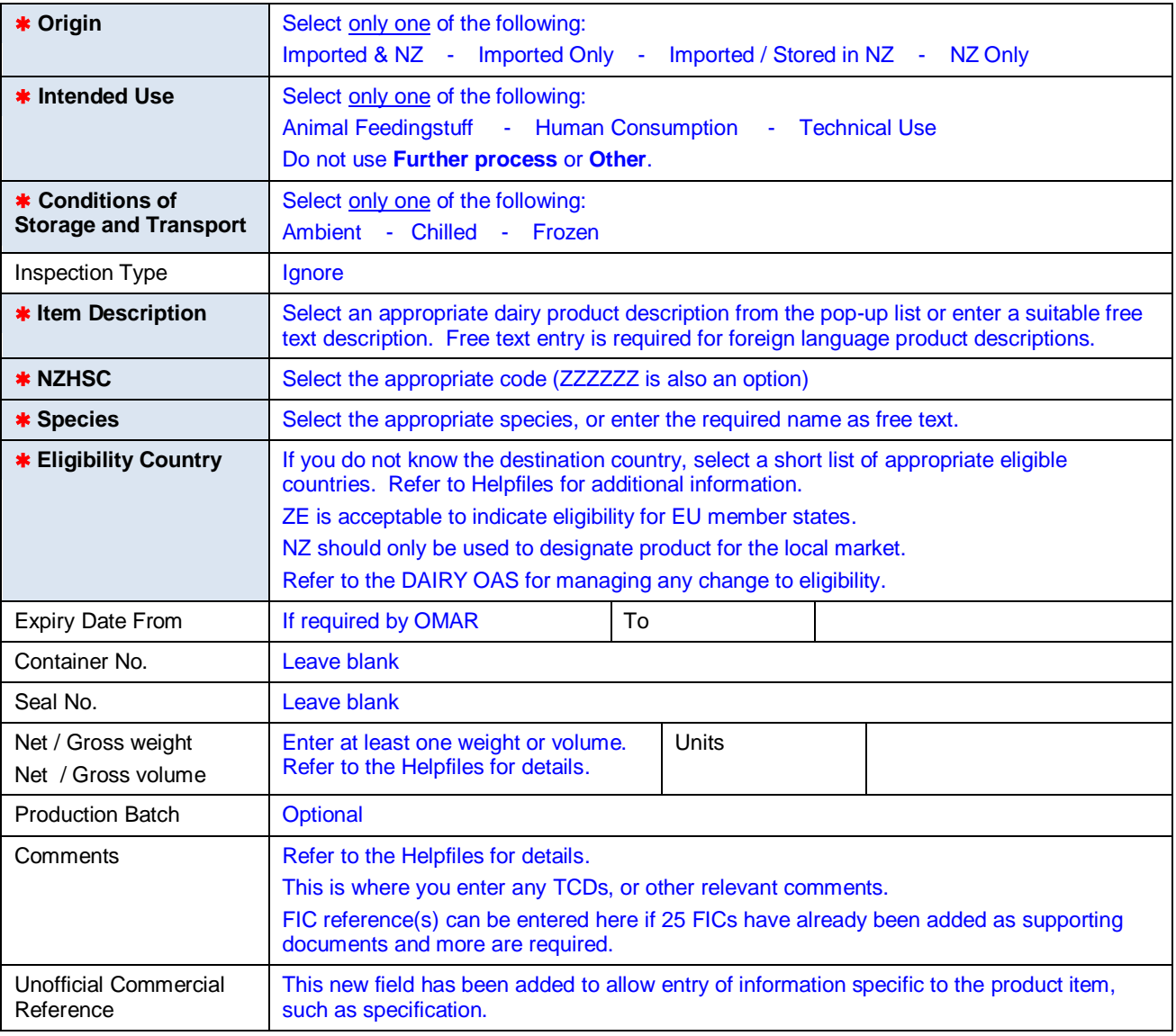

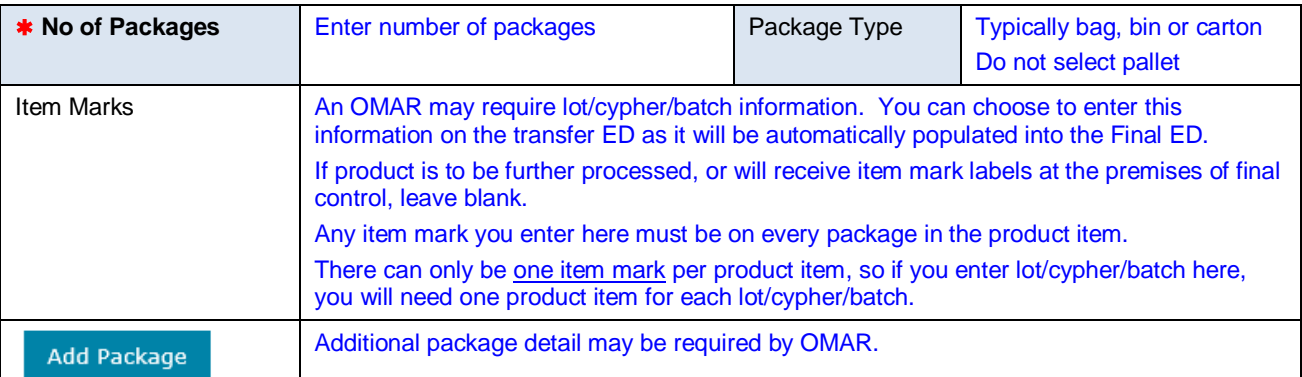

#### **For each process of a product item:**

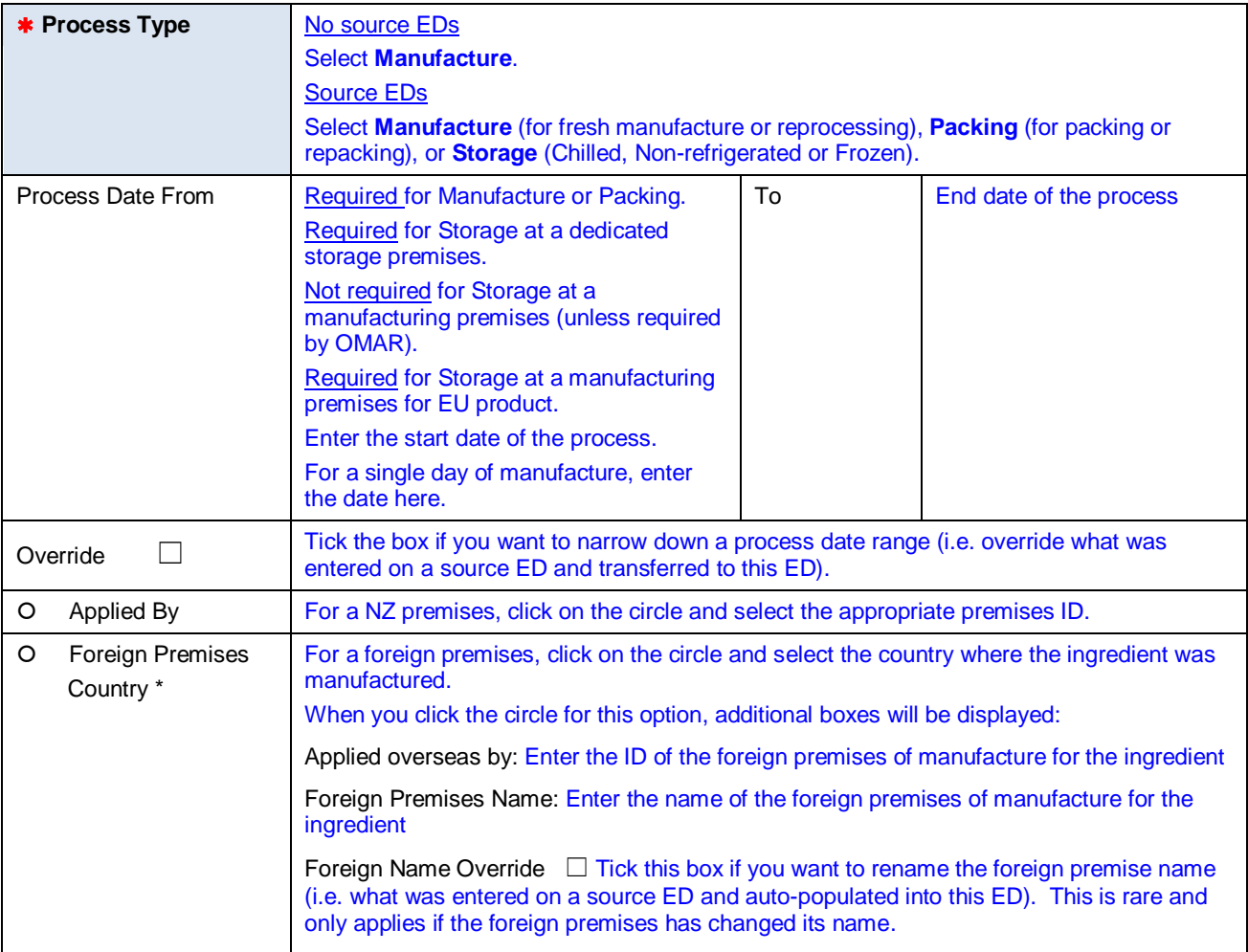

\* Currently optional but may become mandatory in the future.

#### **Classifications (second tab)**

Usually OMAR driven. Currently not applicable for dairy products.

#### **Product Sources and Supporting Documents (third tab)**

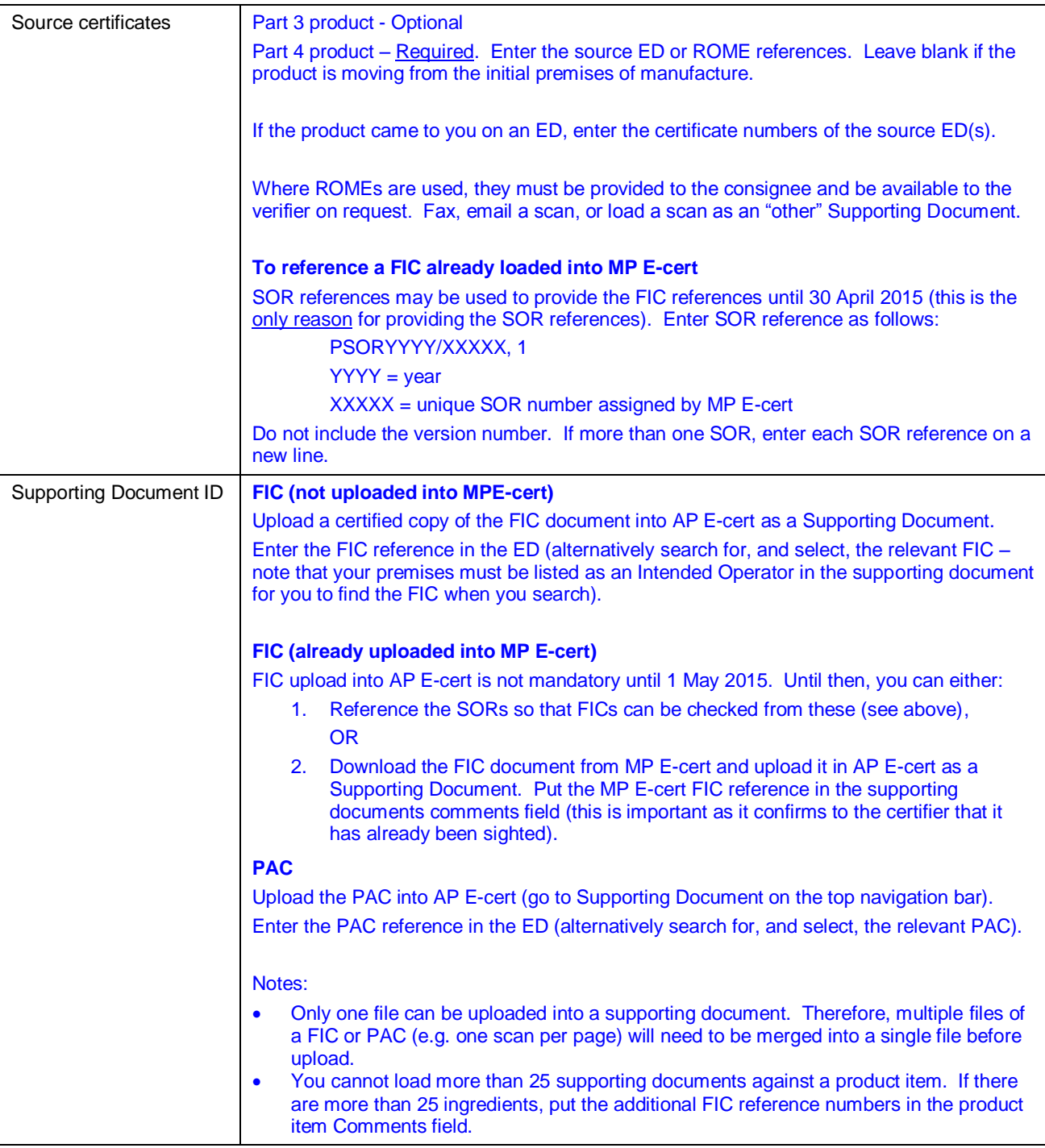

# **Disclaimer**

This guidance does not constitute, and should not be regarded as, legal advice. While every effort has been made to ensure the information in this guidance is accurate, the Ministry for Primary Industries does not accept any responsibility or liability whatsoever for any error of fact, omission, interpretation or opinion that may be present, however it may have occurred.